Published on InterSystems Developer Community (https://community.intersystems.com)

## **UPS - SOAP WebServices Not Working**

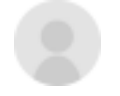

[Arya S](https://community.intersystems.com/user/arya-s) 5 January 2018 [API,](https://community.intersystems.com/tags/api) [SOAP,](https://community.intersystems.com/tags/soap) [Ensemble](https://community.intersystems.com/tags/ensemble)

Hi all,

I have started using the UPS in my application for shipment and cancellation.

I have the WSDL from the UPS.

I have imported the WSDL via Studio->Tools->addins and finish the process to get the Package implemeted in my studio.

Now the SOAP method contains a URL which is for their live system so i manually changed the URL with their Testing URL.

They are also providing the sample shipment numbers which we can use to test the cancellation process.

I am trying that shipment number to void(cancel) the shipment by call the method.

And i am facing the error as below,

## **<ZSOAP>zInvokeClient+205^%SOAP.WebClient.1**

and below as detailed,

**ERROR #6248: SOAP response is a SOAP fault: faultcode=Client faultstring=An exception has been raised as a result of client data. faultactor= detail=<err:Errors xmlns:err="**<http://www.ups.com/schema/xpci/1.0/error> **"><err:ErrorDetail><err:Severity>Hard</err:Severity><err:PrimaryErrorCode><err:Code>10002</err:Code>< err:Description>The XML document is well formed but the document is not valid</err:Description><err:Digest>Authentication Header not provided.</err:Digest></err:PrimaryErrorCode></err:ErrorDetail></err:Errors>**

I dont know much about webservices and neither did i made any manually coding for what i am using.

I dont know where to give the Authentication header. If anyone is familiar with UPS integration please help me.

Thanks in advance

Regards,

Arya

- $\bullet$  0
- $\bullet$  0
- $\bullet$  2
- $2,375$
- 3

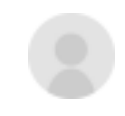

[Arya S](https://community.intersystems.com/user/arya-s) 5 January 2018 Reply

**Source URL:** https://community.intersystems.com/post/ups-soap-webservices-not-working